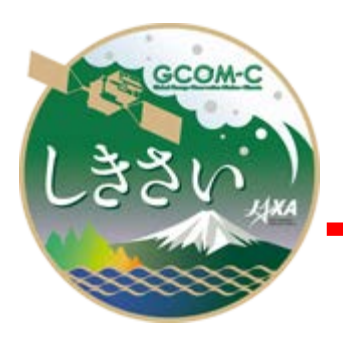

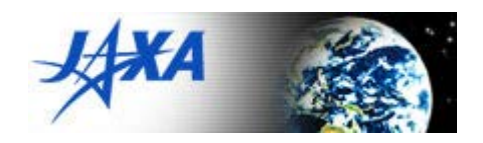

## **GCOM-C SGLI**

## **Map projection & GeoTIFF conversion Tool**

# **User's Manual**

Version 1.0

Jul. 2021

JAXA GCOM-C project

## **User's Manual Change Records (1/1)**

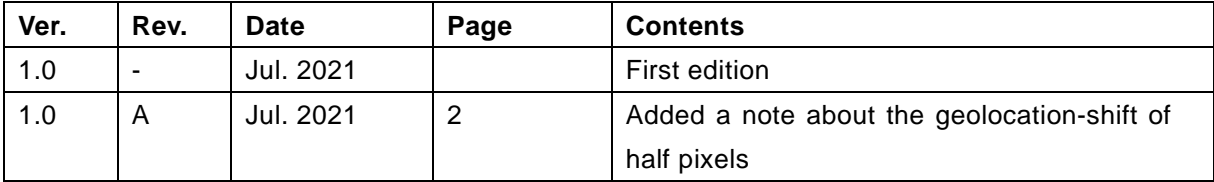

## **Contents**

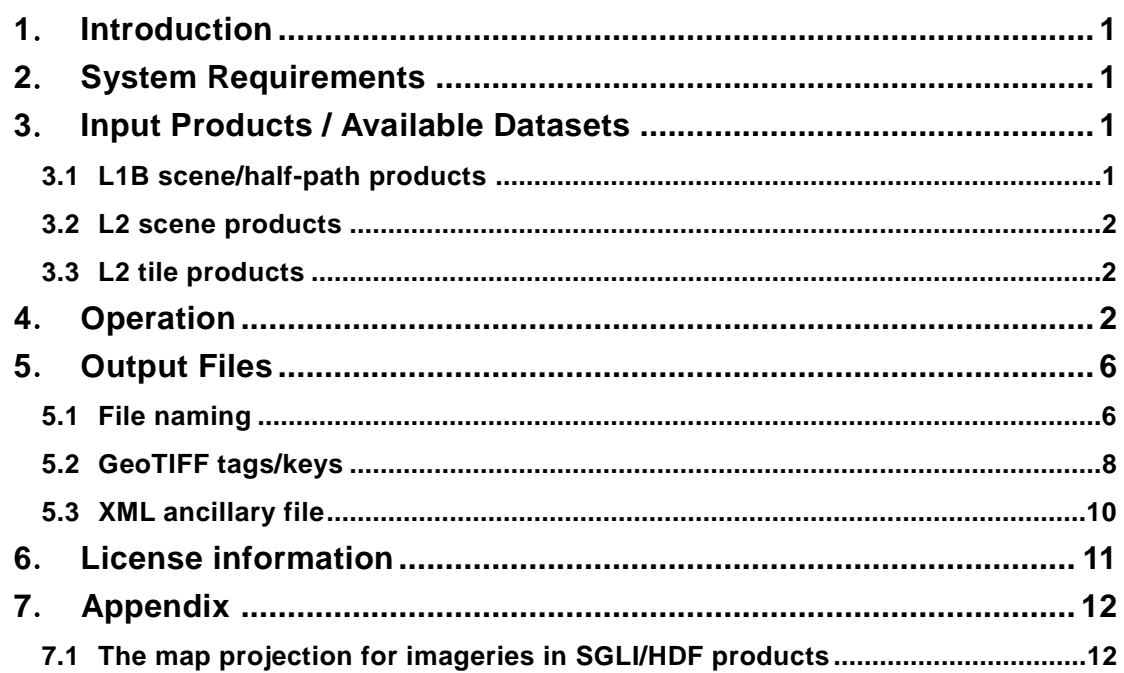

## <span id="page-3-0"></span>**1**.**Introduction**

This user's manual explains how to use the "Map projection and GeoTIFF conversion tool for GCOM-C/SGLI HDF5 products". The tool is used to convert the imageries in HDF5 files of SGLI products into the generic GeoTIFF files through map projections of geodetic latitude/longitude or polar stereographic coordinates. The type of tool is CUI (Character User Interface) so that users can install it into their own system or scripts for mass processing.

## <span id="page-3-1"></span>**2**.**System Requirements**

#### **Hardware Requirements**

- · CPU Intel Xeon/Core-i7 or higher
- ・Memory 1GByte or higher.

#### **Operating Systems**

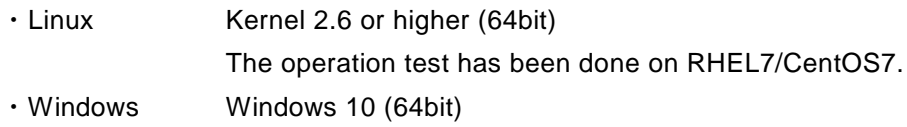

## <span id="page-3-2"></span>**3**.**Input Products / Available Datasets**

Available input SGLI HDF5 products for this tool are L1B scenes/half-paths, L2-scenes, and L2-tiles.

## <span id="page-3-3"></span>**3.1 L1B scene/half-path products**

Available datasets in the L1B scene/half-path products of three sensors (VNR, IRS, POL) are as follows:

Geometry\_data/ Obs\_time\_\*, Sensor\_\*, Solar\_\* Image\_data/ Lt\_\*, Land\_water\_flag, QA\_flag

Whole data are projected for the scenes of VNR and IRS, whereas a user specified range of latitudes is projected for the half-path of POL.

The data including the tilt-driving (the change of tilt-angles) are available for POL, though only the data in the pre- and post-driving are projected while the data during the driving is not projected.

## <span id="page-4-0"></span>**3.2 L2 scene products**

Available datasets in the four L2-scene products (NWLR, IWPR, SST, OKID) are as follows:

```
Geometry_data/
    Sensor_*, Solar_*,
Image_data/
    NWLR_*, PAR, QA_flag, TAUA_*, CDOM, CHLA, TSM, SST,
    Cloud_probability, OKID
```
### <span id="page-4-1"></span>**3.3 L2 tile products**

All the datasets in the L2-tile products that have the size of 4800 x 4800 or 1200 x 1200 at the data-type of 8bits-unsigned or 16bits-signed/unsigned integer in the groups of Image\_data or Geometry\_data are available. The frame of the output imagery is determined from the range of valid pixels on the dataset. No file is output if the specified dataset has no valid pixels.

The details of the datasets in the L2-tile products can be found at:

https://suzaku.eorc.jaxa.jp/GCOM\_C/data/product\_std.html

Note that this tool do not correct the geolocation-shift of half pixels included in L2 tile products of until version 2003. The details of the geolocation-shift of half pixels can be found at:

https://shikisai.jaxa.jp/faq/faq0086.html

## <span id="page-4-2"></span>**4**.**Operation**

Put the downloaded .exe file at any folder/directory in your file system. No installation is required. Run the .exe file at a command prompt (a terminal for Linux).

> SGLI\_geo\_map\_linux(win).exe [hdf\_filename(\*.h5)] [OPTIONS]

#### OPTIONS:

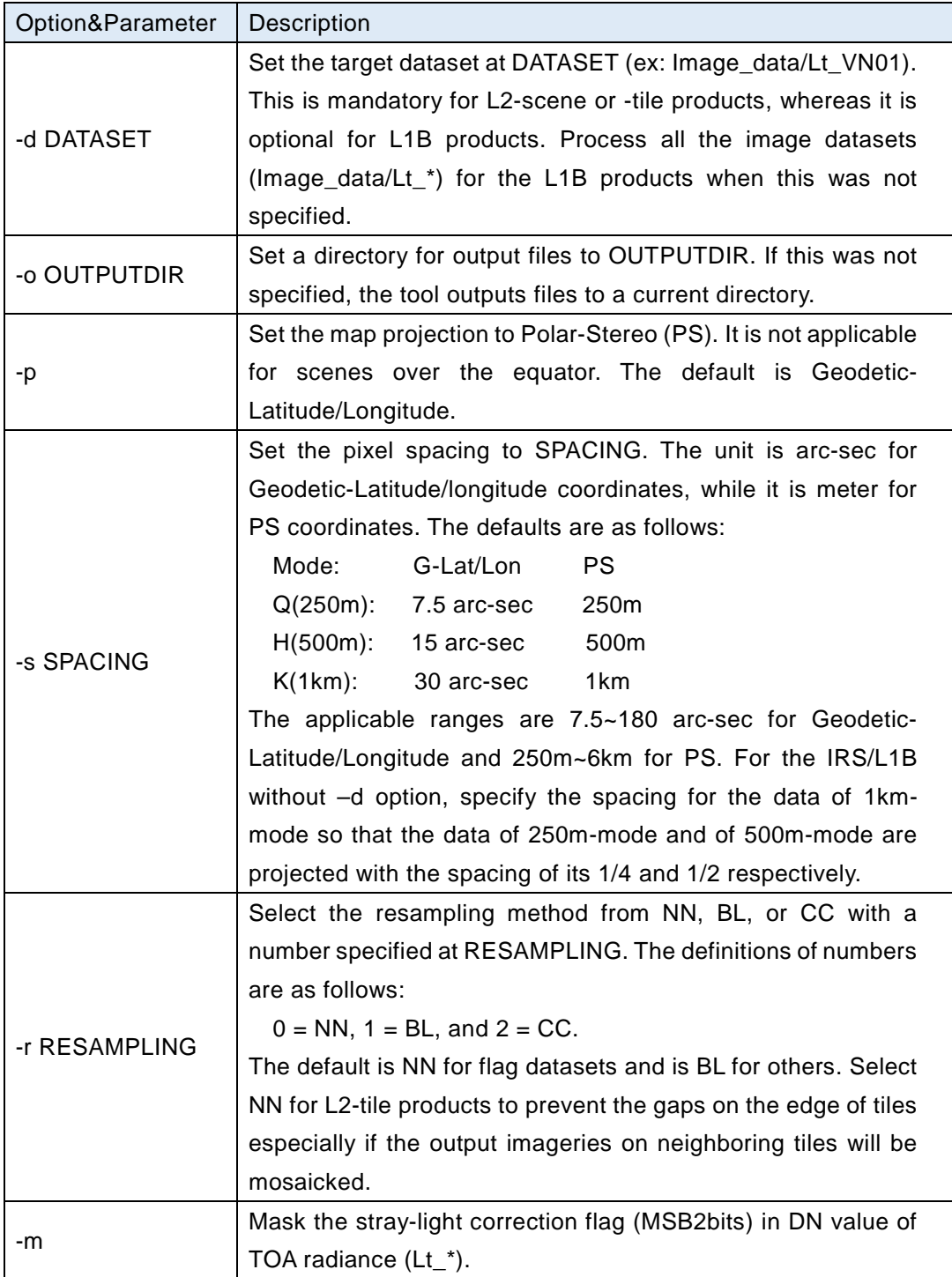

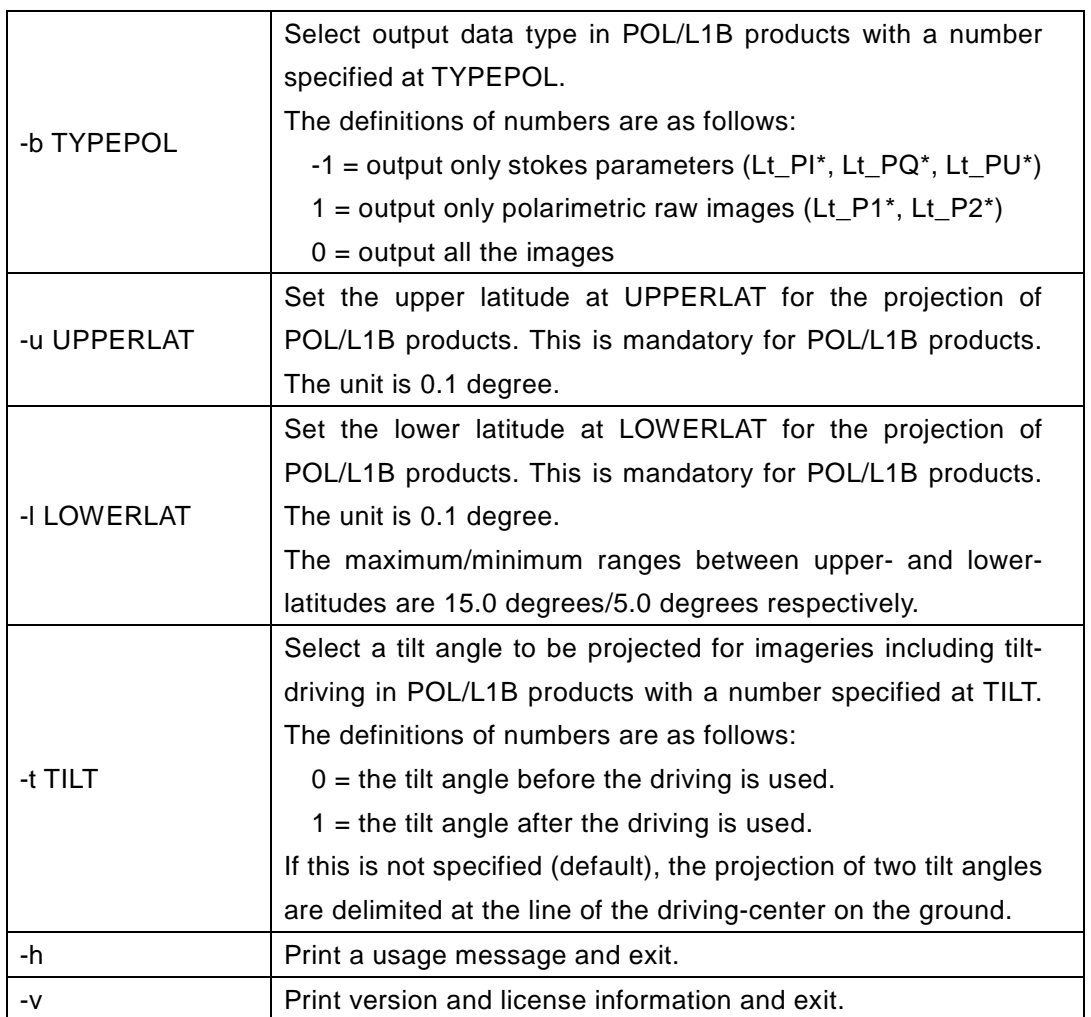

Examples:

- 1) Process all images  $(L_*)$ , mask stray-light flags, the resampling is NN, the spacing is 10 arc-sec, the output directory is "./output" for L1B/VNR product. > SGLI\_geo\_map\_linux.exe [L1B/VNR].h5 -m -r 0 -s 10.0 -o ./output
- 2) Process Image\_data/Lt\_VN11, mask stray-light flags, the output directory is "./" (current) for L1B/VNR product. > SGLI\_geo\_map\_linux.exe [L1B/VNR].h5 -d Image\_data/Lt\_VN11 -m
- 3) Process Geometry data/Sensor zenith, the output directory is "./" (current) for L1B/VNR product. > SGLI\_geo\_map\_linux.exe [L1B/VNR].h5 -d Geometry\_data/Sensor\_zenith
- 4) Process Image\_data/Lt\_TI01, the map projection is PS, the output directory is "./" (current) for L1B/IRS product.

> SGLI geo map linux.exe [L1B/IRS].h5 -d Image\_data/Lt\_TI01 -p

- 5) Process all images (Lt\_\*), the latitude-range is N45 to N30, for L1B/POL product. > SGLI\_geo\_map\_linux.exe [L1B/POL].h5 -u 45.0 -l 30.0
- 6) Process Image\_data/Lt\_VN11, mask\_stray-light flags, the output directory is "./" (current) for L2/LTOA product.

> SGLI\_geo\_map\_linux.exe [L2/LTOA].h5 -d Image\_data/Lt\_VN11 -m

## <span id="page-8-0"></span>**5**.**Output Files**

The output files are map-projected imageries in GeoTIFF (.tif) format and ancillary information in XML (.xml) format for processed datasets in an input HDF product file. The file is separated into two files at the longitude 180 degrees when the imagery projected on the geodetic latitude and longitude coordinates overlaps the longitude 180 degrees.

### <span id="page-8-1"></span>**5.1 File naming**

The rules of naming for output files are as follows:

#### **L1B POL without option –t:**

GID\_ULAT\_LLAT\_SDS.tif/.xml

where,

GID is the Granule ID of an input HDF product,

ULAT is the upper latitude specified at the option -u (S90.0~N90.0),

LLAT is the lower latitude specified at the option -l (S90.0~N90.0),

SDS is the name of a dataset.

Example:

GC1SG1\_201806250054L04800\_1BSG\_POLDK\_1002\_N45.0\_N30.0\_Lt\_P1\_0.tif GC1SG1\_201806250054L04800\_1BSG\_POLDK\_1002\_N45.0\_N30.0\_Lt\_P1\_0.xml

#### **L1B POL with option –t:**

GID\_ULAT\_LLAT\_TILT\_SDS.tif/.xml

where,

TILT is the tilt-angle of pre- or post-driving (T-45~T+45)

Example:

GC1SG1\_~(same as above example)~\_N45.0\_N30.0\_T+45\_Lt\_P1\_0.tif GC1SG1\_~(same as above example)~\_N45.0\_N30.0\_T+45\_Lt\_P1\_0.xml

#### **Other:**

GID\_SDS.tif/.xml

Example:

 GC1SG1\_201806250119R04810\_1BSG\_VNRDQ\_1002\_Lt\_VN11.tif GC1SG1\_201806250119R04810\_1BSG\_VNRDQ\_1002\_Lt\_VN11.xml

#### **Separated files overlapping longitude 180 degrees:**

"\_E" and "\_W" are added at the ends of file names (without extensions) for separated files, where the former and the latter are the imageries in the eastern side  $(-180^{\circ})$ and in the western side  $(-180^\circ \sim)$  respectively. Example:

GC1SG1\_202107030044H04008\_1BSG\_IRSDQ\_2003\_Lt\_TI01\_E.tif GC1SG1\_202107030044H04008\_1BSG\_IRSDQ\_2003\_Lt\_TI01\_E.xml GC1SG1\_202107030044H04008\_1BSG\_IRSDQ\_2003\_Lt\_TI01\_W.tif GC1SG1\_202107030044H04008\_1BSG\_IRSDQ\_2003\_Lt\_TI01\_W.xml

## <span id="page-10-0"></span>**5.2 GeoTIFF tags/keys**

Table 5.2-1 and 5.2-2 show the tags and keys respectively in the output GeoTIFF files.

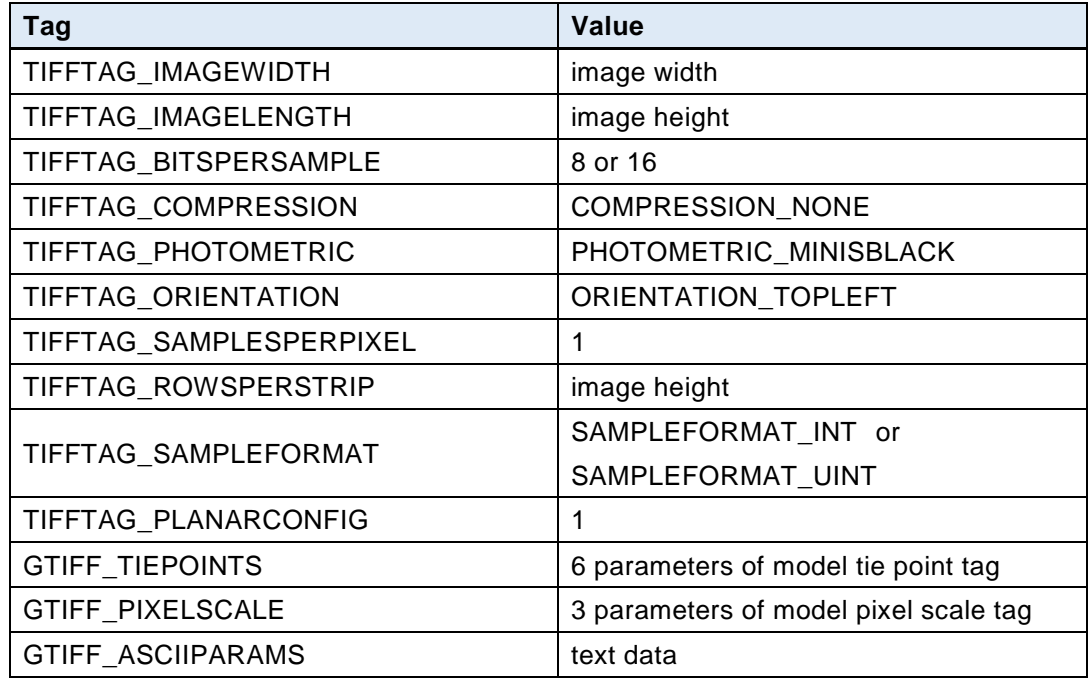

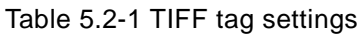

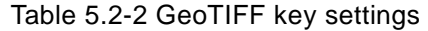

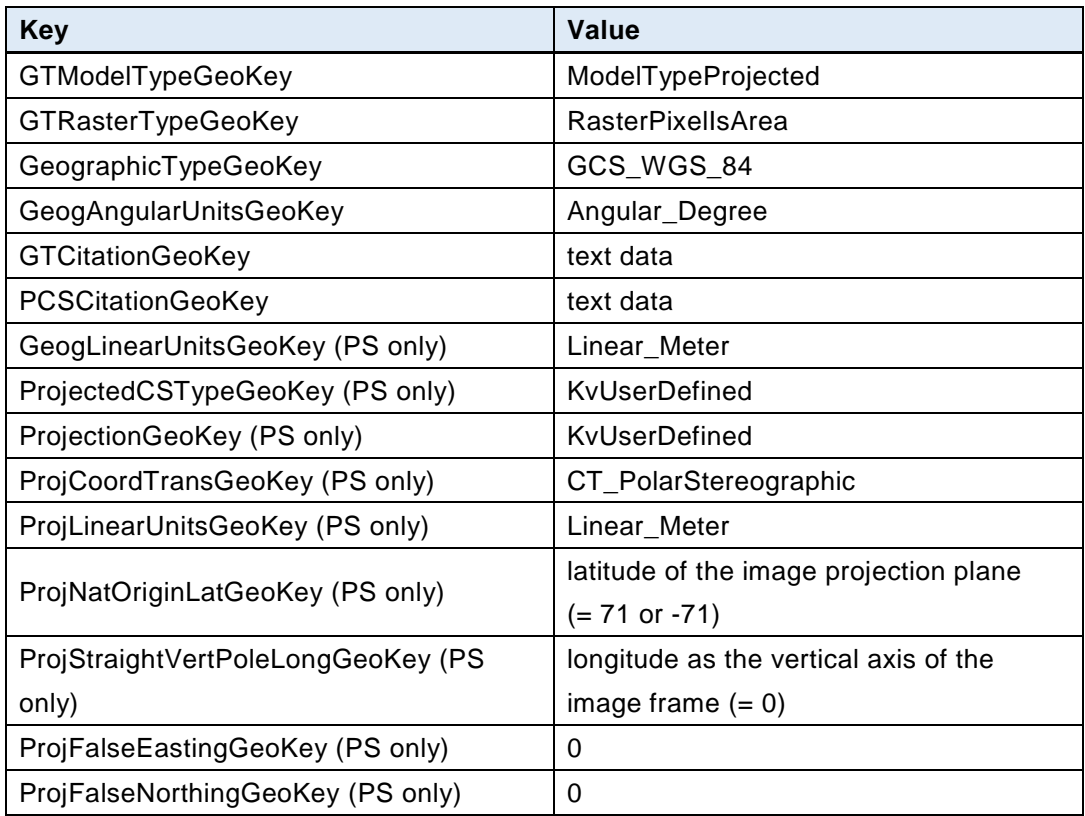

The reference information of the GeoTIFF format is as follows:

GeoTIFF Format Specification GeoTIFF Revision 1.0 Specification Version: 1.8.2 Last Modified: 28 December, 2000. http://geotiff.maptools.org/spec/geotiffhome.html (accessed Jul. 1, 2021)

## <span id="page-12-0"></span>**5.3 XML ancillary file**

Table 5.3-1 shows the settings of tags and contents in the output XML files.

| Tags             |                  |                                                                     |                     | Contents                                            |
|------------------|------------------|---------------------------------------------------------------------|---------------------|-----------------------------------------------------|
| GeoTIFFAncillary |                  |                                                                     |                     |                                                     |
|                  |                  | Process information                                                 |                     |                                                     |
|                  |                  |                                                                     | Software_name       | The name of the tool.                               |
|                  |                  |                                                                     | Software_version    | The version of the tool.                            |
|                  |                  |                                                                     | Processing_time     | Local (CPU) day/time of the processing.             |
|                  |                  | Map_projection                                                      |                     | Selected map projection ("Geodetic                  |
|                  |                  |                                                                     |                     | Latitude/Longitude" or "Polar Stereographic").      |
|                  |                  | Pixel_spacing                                                       |                     | Pixel spacing (in degrees for Lat/Lon or in meters  |
|                  |                  |                                                                     |                     | for PS).                                            |
|                  |                  | Resampling_method                                                   |                     | Resampling method ("NN", "BL", or "CC").            |
|                  |                  | MSB2bitsMask                                                        |                     | "Applied" or "None".                                |
|                  |                  | Upper_latitude                                                      |                     | Upper latitude specified at option -u (only         |
|                  |                  |                                                                     |                     | L1B/POL).                                           |
|                  |                  |                                                                     |                     | Lower latitude specified at option -I (only         |
|                  |                  |                                                                     | Lower_latitude      | L1B/POL).                                           |
|                  |                  |                                                                     |                     | "Pre-angle of tlit-driving" or "Post-angle of tilt- |
|                  |                  |                                                                     | Fixed_tilt_angle    | driving" (only L1B/POL with option -t).             |
|                  | Data_information |                                                                     |                     |                                                     |
|                  |                  | Granule_ID                                                          |                     | Granule ID of processed HDF product.                |
|                  |                  | Dataset_name                                                        |                     | Name of the processed HDF dataset.                  |
|                  |                  | HDF_attributes                                                      |                     |                                                     |
|                  |                  | Image_data or Geometry_data (Parent group of the processed dataset) |                     |                                                     |
|                  |                  |                                                                     | attributes          | All attributes in the HDF Group are set as the      |
|                  |                  |                                                                     | (the names of HDF   | names of XML tags are copied from the names of      |
|                  |                  |                                                                     | Group attributes)   | HDF attributes.                                     |
|                  |                  | SDS_name (the name of the processed dataset)                        |                     |                                                     |
|                  |                  |                                                                     | attributes          | All attributes in the HDF dataset are set as the    |
|                  |                  |                                                                     | (the names of HDF   | names of XML tags are copied from the names of      |
|                  |                  |                                                                     | dataset attributes) | HDF attributes.                                     |

Table 5.3-1 Tags and contents in the output XML files

## <span id="page-13-0"></span>**6**.**License information**

The tool includes the open-source libraries for the file interface of the HDF5 and the GeoTIFF. Their license information is as follows:

Copyright Notice for HDF5 (Hierarchical Data Format 5) Software Library

======================================================== HDF5 (Hierarchical Data Format 5) Software Library and Utilities Copyright (c) 2006-2018, The HDF Group. NCSA HDF5 (Hierarchical Data Format 5) Software Library and Utilities Copyright (c) 1998-2006, The Board of Trustees of the University of Illinois. All rights reserved.

https://www.hdfgroup.org/licenses (accessed Jul. 1, 2021)

libgeotiff Licensing

==============

Code by Frank Warmerdam has this copyright notice:

\* Copyright (c) 1999, Frank Warmerdam

Code by Niles Ritter is under this licence:

\* Written By: Niles D. Ritter.

\* Copyright (c) 1995, Niles D. Ritter

https://github.com/OSGeo/libgeotiff/blob/master/libgeotiff/LICENSE (accessed Jul. 1, 2021)

## <span id="page-14-0"></span>**7**.**Appendix**

#### <span id="page-14-1"></span>**7.1 The map projection for imageries in SGLI/HDF products**

This section briefly explains the algorithms of map projections for the SGLI datasets in this tool.

#### **L1B scene/half-path products**

For the L1B scene/half-path products, the Rational Polynomial Coefficients (RPC) is internally generated and used for the map projection. The RPC is a rational polynomial function of three-degrees, which transform the three-dimensional coordinates of object-space (X, Y, Z) into the two-dimensional coordinates of image-space (L, P), and is also being used in the ortho-projection in the latest version of L2/LTOA. The equation of the RPC is as follows:

$$
L' = \frac{f_1(X', Y', Z')}{f_2(X', Y', Z')} , \quad P' = \frac{f_3(X', Y', Z')}{f_4(X', Y', Z')}
$$
  

$$
f(X, Y, Z) = c_1 + c_2 Y + c_3 X + c_4 Z + c_5 XY + c_6 Y Z + c_7 Z X + c_8 Y^2 + c_9 X^2 + c_{10} Z^2
$$
  

$$
+ c_{11} XYZ + c_{12} Y^3 + c_{13} X^2 Y + c_{14} Z^2 Y + c_{15} Y^2 X + c_{16} X^3 + c_{17} Z^2 X
$$
  

$$
+ c_{18} Y^2 Z + c_{19} X^2 Z + c_{20} Z^3
$$

$$
L' = \frac{L - L_o}{L_s}, \ P' = \frac{P - P_o}{P_s}, \ X' = \frac{X - X_o}{X_s}, \ Y' = \frac{Y - Y_o}{Y_s}, \ Z' = \frac{Z - Z_o}{Z}.
$$

The generation of the RPC is based on the rigorous projection model which consists of the physical sensor model of the SGLI, the orbit/attitude data of the GCOM-C, and the alignment models of the instruments, which are included in the L1B HDF products. Figure 7.1-1 shows the schematic view of the projection model for the RPC generation. To cover the relatively wide areas (swath and lines) of the SGLI scene/half-path, multiple RPCs are generated internally for divided blocks of the imagery.

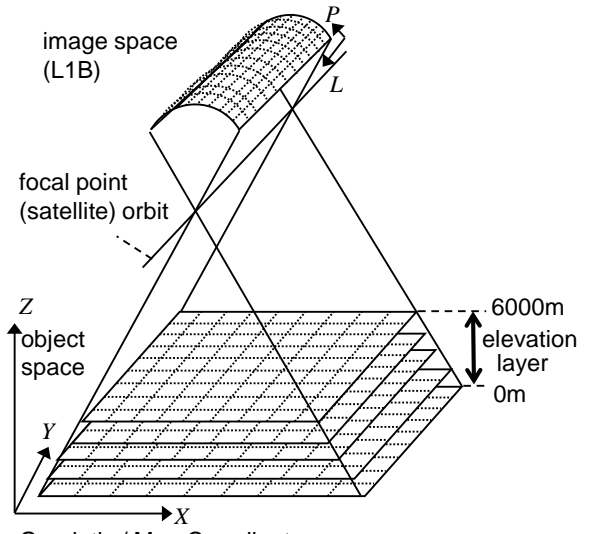

Geodetic / Map Coordinates

Fig. 7.1-1 Projection model for the RPC generation.

In the map projection, the output frame on the selected map coordinates is defined first by using the corner latitudes and longitudes of the scene. For POL imageries of halfpaths, the range of latitudes specified with the tool-options is used instead. Then grids of fixed intervals are defined on the frame of output imagery and their corresponding addresses on the input L1B imagery are calculated with the RPCs. The map address of the grid on the output imagery is converted into the one defined for the RPC input.

The height (Z) input to the RPC is fixed to 0 (zero) since there is no input of the Digital Elevation Model (DEM), so that the imagery is projected onto the reference ellipsoid (GRS80). Therefore, the ortho(terrain)-correction is not applied in the output imageries, whereas it is being applied in all the L2-tile products that are derived from the LTOA.

Finally, all the corresponding addresses between the whole output imagery and the input L1B imagery are calculated with the bi-linear interpolation on the ones at the grids of fixed intervals. The digital values of pixels in whole output imagery are resampled from the input L1B imagery with them.

#### **L2 scene products**

For the L2 scene products, the RPC is not available since the HDF files do not include the data to reconstruct the rigorous projection model. Instead, the latitude and longitude data on the grids of 10 pixel intervals on the imagery, which are included at the group of Geometry\_data in the HDF file, are used for the projection. The address on the input imagery corresponding to any latitude and longitude inside the scene is calculated with the bi-linear interpolation from the samples of its surrounding four grids

on the latitude and longitude data.

The procedure of the projection is the same as the one for the L1B scene/half-path products except for the calculation of corresponding addresses between the output and input imageries at the grids defined on the output imagery. However, the processing time is larger than that of the process with RPCs because it includes a searching step in the latitude and longitude data while there is no such step in the process with RPCs. The ortho(terrain)-correction is not applied in the output imageries as well.

#### **L2 tile products**

For the L2 tile products, the projection is directly performed with the equation between the sinusoidal coordinates of the input tile and the geodetic latitude and longitude coordinates defined as follows:

$$
x = \frac{m(\lambda \cos \varphi' - 10h + 180)}{10} + 0.5,
$$
  
\n
$$
y = \frac{n(90 - 10v - \varphi)}{10} + 0.5,
$$
  
\n
$$
\varphi' = \varphi \cdot \pi / 180
$$
  
\n
$$
m = n = \int 4800 (250 \text{ m mode})
$$
  
\n1200 (1km mode).

where,  $(x, y)$  is the address on the imagery,  $(\varphi, \lambda)$  is the geodetic latitude and longitude, and (v, h) is the vertical and horizontal tile number. The origin of the address on the imagery is the upper-left corner of the tile, where the center of the pixel is defined as  $(1, 1)$ .

For the projection on the Polar-stereo coordinates, the conversion to the latitude and longitude coordinates is additionally used. The frame of the output imagery is determined from the range of valid pixels on the dataset.